# **Numerische Orientierung von Stereomodellen mittels Tischcomputern**

Autor(en): **Schölin, G. / Vetterli, P.**

Objekttyp: **Article**

Zeitschrift: **Mensuration, photogrammétrie, génie rural**

Band (Jahr): **72-F (1974)**

Heft 2

PDF erstellt am: **08.07.2024**

Persistenter Link: <https://doi.org/10.5169/seals-226699>

# **Nutzungsbedingungen**

Die ETH-Bibliothek ist Anbieterin der digitalisierten Zeitschriften. Sie besitzt keine Urheberrechte an den Inhalten der Zeitschriften. Die Rechte liegen in der Regel bei den Herausgebern. Die auf der Plattform e-periodica veröffentlichten Dokumente stehen für nicht-kommerzielle Zwecke in Lehre und Forschung sowie für die private Nutzung frei zur Verfügung. Einzelne Dateien oder Ausdrucke aus diesem Angebot können zusammen mit diesen Nutzungsbedingungen und den korrekten Herkunftsbezeichnungen weitergegeben werden.

Das Veröffentlichen von Bildern in Print- und Online-Publikationen ist nur mit vorheriger Genehmigung der Rechteinhaber erlaubt. Die systematische Speicherung von Teilen des elektronischen Angebots auf anderen Servern bedarf ebenfalls des schriftlichen Einverständnisses der Rechteinhaber.

# **Haftungsausschluss**

Alle Angaben erfolgen ohne Gewähr für Vollständigkeit oder Richtigkeit. Es wird keine Haftung übernommen für Schäden durch die Verwendung von Informationen aus diesem Online-Angebot oder durch das Fehlen von Informationen. Dies gilt auch für Inhalte Dritter, die über dieses Angebot zugänglich sind.

Ein Dienst der ETH-Bibliothek ETH Zürich, Rämistrasse 101, 8092 Zürich, Schweiz, www.library.ethz.ch

# **http://www.e-periodica.ch**

gerät und auf ein Magnetbandlesegerät zum Orthophotoinstrument.

Beim Off-line-Verfahren ist die Abtastgeschwindigkeit in der Projektionseinheit konstant. Sie beträgt 30 mm/s im Orthophoto und ermöglicht damit eine sehr große tionsrate ohne Einbuße an Genauigkeit oder optischphotographischer Qualität.

Einen Anhalt mögen die folgenden Daten von einem kürzlich durchgeführten, repräsentativen Test vermitteln:

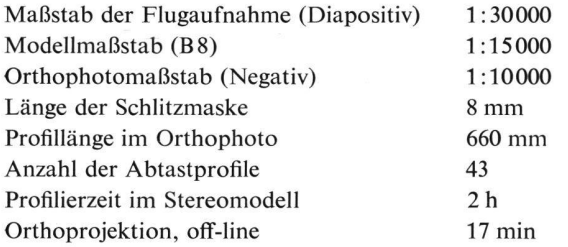

Die Flugaufnahmen waren mit der Universalkammer RC10 mit Überweitwinkelobjektiv 8,8 SAgII im Gebiet von Büh-AR erstellt worden. Die Geländehöhenunterschiede trugen etwa 12% der Flughöhe.

# Technische Daten

Größte Fahrgeschwindigkeit im Orthophoto 30 mm/s

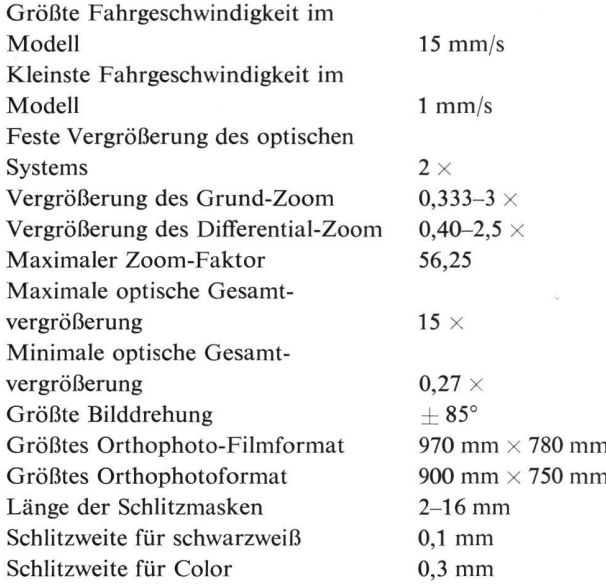

Das beschriebene Orthophotosystem setzt neue Maßstäbe für die Orthophototechnik. Schnelligkeit, Genauigkeit, xibilität, Wirtschaftlichkeit und hohe photographische Qualität der mit ihm erzeugten Orthophotos sind die charakteristischen Merkmale des Systems, dessen Prototyp derzeit intensiven Prüfungen unterzogen wird.

# Numerische Orientierung von Stereomodellen mittels Tischcomputern

G. Schölin und P. Vetterli

#### Zusammenfassung

Dank ihrer hohen Leistungsfähigkeit lassen sich moderne computer auf allgemeine numerische Orientierungsmethoden programmieren. Im folgenden Artikel werden die Grundlagen für ein Rechenprogramm beschrieben, das beliebige Modellforakzeptiert und das sich auch in der Praxis bewährt hat.

#### Résumé

Nous donnons une description des bases théoriques d'un gramme dont le but est le traitement numérique du problème de l'orientation sur un ordinateur de table. Aucune restriction n'est faite quant à la forme du modèle plastique. Son application pratique a donné entière satisfaction.

Die numerische Lösung der Orientierung – der Hauptaufder Photogrammetrie - ist längst bekannt, abgesehen von gewissen Verfeinerungen. Trotz den vielen unbestrittenen Vorteilen hat sich die numerische Methode in der Auswertepraxis aber nicht durchsetzen können, was wohl mit den damit verbundenen Rechenproblemen zusammenhängt. Für einen erfolgreichen Einsatz der Methode muß nicht nur die notwendige Rechenkapazität vorhanden sein, sondern der Operateur muß rasch und jederzeit darüber verfügen können. Darum hat auch der Normalcomputer die Einführung numerischer Methoden in der täglichen Auswertepranicht sonderlich gefördert, weil der rasche Zugriff in den seltensten Fällen gesichert war.

Seit kurzem hat sich diese Situation grundlegend geändert. Mit dem modernen Tischcomputer steht erstmals ein handliches Instrument zur Verfügung, das sich auf allgemeine numerische Orientierungsmethoden programmieren läßt. Dank seinen relativ niedrigen Anschaffungs- und Betriebskosten kann der Tischcomputer heute als reines Peripheriegerät des Autographen eingesetzt werden, was seine Ver\_ wendung für andere Aufgaben natürlich nicht ausschließt. Damit sollte eigentlich der Weg für eine breite Anwendung numerischer Orientierungsmethoden durch den Photogrammetrie-Operateur freigelegt sein.

Für das zu entwickelnde Orientierungsprogramm wurden folgende Richtlinien festgelegt:

- Dem Programm soll eine exakte und allgemeine Lösung zugrunde liegen; beliebige Modellformen sollen bearbeiwerden können.
- Es soll in seiner Anwendung einfach sein.
- $-$  Als Paßpunkte sollen Punkte mit bekannten  $X$ -,  $Y$  und H-Koordinaten (vollständige Paßpunkte) und Punkte mit bekannter Höhe (Höhenpunkte) verwendet werden können.

Da die Programmierung der numerischen Orientierung ein vielschichtiges und weitläufiges Unterfangen ist, mußten Randprobleme vorläufig zurückgestellt werden; so die rücksichtigung systematischer Fehler, die Behandlung kritischer Modellformen und die Berechnung der mittleren Fehler der Orientierungselemente.

### 1. Grundlagen

#### /./ Definitionen und Ansätze

Wir definieren

- die k-Parallaxe als kürzesten Abstand zwischen homolo-Aufnahmestrahlen und
- den Modellpunkt als Mittelpunkt der kürzesten Verbindung zwischen homologen Aufnahmestrahlen.

Alle gesuchten Orientierungselemente sind kleinstquadratisch zu ermitteln, das heißt:

- Die Elemente der Relativorientierung sind durch Minimisierung der Quadratsumme der  $k$ -Parallaxen zu bestimmen.
- Der Maßstabfaktor ist so zu bestimmen, daß die Quadratsumme analoger Distanzunterschiede zwischen den Paßpunkten und deren Schwerpunkt im Geräte- und Landeskoordinatensystem minimal wird.
- Die  $\Omega$  und  $\Phi$ -Drehungen sowie die Z-Translation sind durch Minimisierung der Quadratsumme der Höhendifzwischen analogen Paßpunkten im Geräte- und Landeskoordinatensystem zu bestimmen.

#### 1.2 Koordinatensysteme

Abbildung 1 zeigt die Koordinatensysteme, in denen gemessen und gerechnet wird. Das Meßsystem  $(x, y, z)$  ist parallel zum System  $(x^*, y^*, z^*)$  der x-, y- und z-Schienen des Kartiergerätes. Sein Ursprung  $E$  entspricht der rein zufälligen Nullstellung der Registrierdispositive des Gerätes.

Das Koordinatensystem  $(x_L, y_L, z_L)$ , auf das sich die Berechnungen beziehen, ist parallel zum Meßsystem  $(x, y, z)$ . Sein Ursprung  $O$  ist identisch mit dem linken Projektionszentrum L. Seine Lage im System  $(x, y, z)$  wird bestimmt durch Einmessung des Nadirs N. Am Gerät macht man dies durch Senkrechtstellen des linken Lenkers, Einstellen des genauen Abstandes zon an der Z-Säule und Registrieren

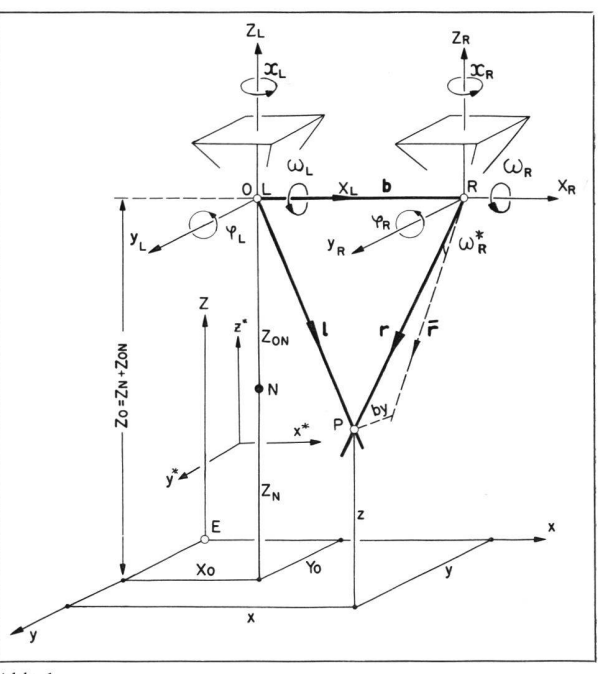

Abb. <sup>1</sup>

der Werte  $x_0$ ,  $y_0$  und  $z_N$ .  $z_{ON}$  und  $z_N$  addiert ergeben die Koordinate  $z_0$  des Ursprungs O.

Um für alle Geräte gleiche Verhältnisse zu schaffen, setzen wir voraus, daß das rechte Projektionszentrum  $R$  und damit auch die Basis b auf der  $x_L$ -Achse liegen sollen. Diese Voraussetzung wird gewisse Konsequenzen in der Wahl und der Ausgangsposition der Orientierungselemente nach sich ziehen (siehe 1.3).

Der positive Drehsinn aller Rotationen gehe rechts herum.

#### 1.3 Besonderheiten einiger Stereokartiergeräte

Wie eingangs bemerkt, geht es um die Erstellung praktischer Programme, die stets auf ein konkretes Gerät ausgerichtet sind. Wir betrachten im folgenden drei Gerätetypen. Als deren Vertreter greifen wir - ohne publizistische Nebeneffekte im Auge - die Wildautographen A7, A8 und A10 heraus.

Gerätetypen unterscheiden sich grundsätzlich durch die Art der Orientierungselemente und die Prioritäten in den sensystemen. Die Charakteristiken der genannten Geräte sind in folgender Tabelle dargestellt.

#### Orientierungselemente

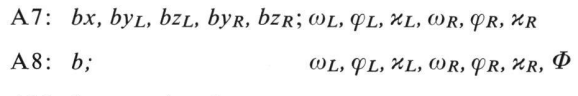

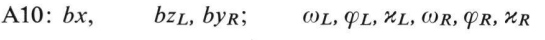

#### Achsprioritäten

A7:  $1. \omega$  2.  $\varphi$  3.  $\varkappa$ A8: 1.  $\Phi$  2.  $\omega$  3.  $\varphi$  4.  $\varkappa$ 

# A10: 1.  $\varphi$  2.  $\omega$  3.  $\varkappa$

Alle abzuleitenden Beziehungen sind selbstverständlich auch für Geräte mit entsprechenden Charakteristiken gültig.

Damit, wie in (1.2) postuliert, das rechte Projektionszentrum R auf die  $x_L$ -Achse des Rechensystems ( $x_L$ ,  $y_L$ ,  $z_L$ ) zu liegen kommt, sind alle nicht gemeinsamen Elemente by,  $bz$  und  $\Phi$  auf Null zu stellen, was eine Arbeitsvorschrift darstellt. Viele Operateure ziehen ohne äußeren Zwang seit jeher die Relativorientierung mit nullgestellten Basiselementen by und bz vor, weil dann anschließend bei der Absolutorientierung Nachkorrekturen der genannten Elemente entfallen.

Alle drei Gerätetypen weisen nur die individuellen Drehunder Auswertekammern als gemeinsame Elemente auf. Unter diesen wählen wir für die Relativorientierung die Elemente

## $\varphi_L$ ,  $\varkappa_L$ ,  $\omega_R$ ,  $\varphi_R$ ,  $\varkappa_R$ .

Wir entnehmen obiger Tabelle weiter, daß die y-Parallaxen am A7 mittels  $by_R$  oder  $\omega_R$  gemessen werden können. Am A8 steht dazu nur  $\omega_R$  zur Verfügung. Am A10 muß man sich des  $by_R$  bedienen, da  $\omega_R$  aus Gründen der Achsprioritäten ausfällt.

#### 1.4 Meßanordnungen

Ziel der Messungen ist die numerische Erfassung der zwei homologen Aufnahmestrahlenbündel, deren Träger die Projektionszentren sind. Dies geschieht mittels folgender Meßvorgänge :

- Feststellen der Ausgangspositionen der Orientierungselemente.
- Bestimmung der Koordinaten  $x_0$ ,  $y_0$  und  $z_0$  des linken Projektionszentrums.
- In jedem Orientierungspunkt :
- Wegstellen der y-Parallaxe mittels  $by_R$  oder  $\omega_R$ .
- Stereoskopische Einstellung der Meßmarke auf den Orientierungspunkt.
- $-$  Registrieren der Koordinaten x, y und z sowie des Wertes von  $by_R$  oder  $\omega_R$ .

Das Meßverfahren erlaubt die gleichzeitige Erfassung eines Paares homologer Strahlen mit der willkommenen Hilfe der Stereoskopie.

#### 2. Erstellung und Drehungen der Strahlenbündel

#### 2.1 Erstellung der Strahlenbündel

Aus den Messungen resultiert für jeden Orientierungspunkt  $P$  ein Koordinatentripel  $(x, y, z)$  und ein zugeordneter Wert  $b_{VR}^*$  oder  $\omega_R^*$ , je nach Gerät.

#### Linkes Strahlenbündel

Wir verlegen den Ursprung E des Meßkoordinatensystems nach dem linken Projektionszentrum O ( $x_0$ ,  $y_0$ ,  $z_N$  +  $z<sub>ON</sub>$ ). Da das linke Bündel beim Parallaxmessen nicht gestört wurde, erhalten wir derart sofort das linke Aufnahmestrahlenbündel:

$$
l = \begin{pmatrix} x_L \\ y_L \\ z_L \end{pmatrix} = \begin{pmatrix} x - x_0 \\ y - y_0 \\ z - z_N - z_{0N} \end{pmatrix}
$$
 (1)

#### Rechtes Strahlenbündel

Wir verlegen den Ursprung O des Meßsystems diesmal nach dem rechten Projektionszentrum  $R (x_0 + b, y_0, z_N + z_{ON})$ . Es resultiert das Strahlenbündel

$$
\overline{\boldsymbol{r}} = \begin{pmatrix} \overline{x}_R \\ \overline{y}_R \\ \overline{z}_R \end{pmatrix} = \begin{pmatrix} x - x_0 - b \\ y - y_0 \\ z - z_N - z_{ON} \end{pmatrix}
$$

Anläßlich der Parallaxmessung ist in diesem Bündel aber noch jeder Strahl individuell verändert worden und sprechend zu korrigieren.

Im Falle der Parallaxmessung mittels  $by_R$  ist jeder Strahl um den Betrag  $by_R*$  in y-Richtung zu verschieben. Dies ergibt

$$
\boldsymbol{r} = \begin{pmatrix} x_R \\ y_R \\ z_R \end{pmatrix} = \begin{pmatrix} x - x_0 - b \\ y - y_0 + b y_R^* \\ z - z_N - z_{ON} \end{pmatrix}
$$
 (2a)

Im Fall der Parallaxmessung mit  $\omega_R$  ist jeder Strahl um den Betrag ( $\omega_{R_0} - \omega_R^*$ ) zu verdrehen.  $\omega_{R_0}$  stellt den Ausgangswert des Orientierungselementes dar. Man erhält

$$
\boldsymbol{r} = \begin{pmatrix} x_R \\ y_R \\ z_R \end{pmatrix} = \boldsymbol{R}_{\omega R} \begin{pmatrix} \overline{x}_R \\ \overline{y}_R \\ \overline{z}_R \end{pmatrix}
$$

Mit der Rotationsmatrix

$$
\boldsymbol{R}_{\omega R} = \begin{pmatrix} 1 & 0 & 0 \\ 0 & \cos{(\omega_{R_0} - \omega_R^*)} & -\sin{(\omega_{R_0} - \omega_R^*)} \\ 0 & \sin{(\omega_{R_0} - \omega_R^*)} & \cos{(\omega_{R_0} - \omega_R^*)} \end{pmatrix}
$$

resultiert durch Ausmultiplizieren

$$
\boldsymbol{r} = \begin{pmatrix} x_R \\ y_R \\ z_R \end{pmatrix} = \begin{pmatrix} x - x_0 - b \\ (y - y_0) \cos (\omega_{R_0} - \omega_R^*) - \\ -(z - z_N - z_{ON}) \sin (\omega_{R_0} - \omega_R^*) \\ (y - y_0) \sin (\omega_{R_0} - \omega_R^*) - \\ -(z - z_N - z_{ON}) \cos (\omega_R - \omega_R^*) \end{pmatrix} (2b)
$$

Das linke Strahlenbündel ist nun definiert durch das linke Projektionszentrum O (0, 0, 0) und die Vektoren  $\boldsymbol{l}$  (x<sub>L</sub>,  $y_L$ ,  $z_L$ ) und das rechte Bündel durch das rechte Projektionszentrum  $R$  (b, 0, 0) und die Vektoren  $r$  ( $x_R$ ,  $y_R$ ,  $z_R$ ).

#### 2.2 Drehungen der Strahlenbündel

Die gemäß vorigem Abschnitt rekonstruierten Strahlenbündel sind bei der Relativorientierung entsprechend den gewählten Elementen  $\varphi_L$ ,  $\varkappa_L$ ,  $\omega_R$ ,  $\varphi_R$  und  $\varkappa_R$  zu verdrehen. Die Reihenfolge der Drehungen entspricht dabei streng den Prioritäten in den Achsensystemen.

Da für das linke Bündel die  $\omega_L$ -Rotation entfällt, gilt für alle drei Gerätetypen die Rotationsfolge  $R_{\varphi} R_{\chi}$  (siehe Tabelle in  $[1.3]$ ).

Beim rechten Bündel haben wir für den A7 und A8 die Rotationsfolge  $\mathbf{R}_{\omega}$   $\mathbf{R}_{\varphi}$   $\mathbf{R}_{\kappa}$ , für den A10 hingegen  $\mathbf{R}_{\varphi}$   $\mathbf{R}_{\omega}$  $\mathbf{R}_{\mathbf{x}}$ 

Die Matrizen der angeführten, rechtsdrehenden Rotationen lauten :

$$
\boldsymbol{R}_{\omega} = \begin{pmatrix} 1 & 0 & 0 \\ 0 & \cos \omega - \sin \omega \\ 0 & \sin \omega & \cos \omega \end{pmatrix}, \boldsymbol{R}_{\varphi} = \begin{pmatrix} \cos \varphi & 0 & \sin \varphi \\ 0 & 1 & 0 \\ -\sin \varphi & 0 & \cos \varphi \end{pmatrix}
$$
  
und 
$$
\boldsymbol{R}_{\varkappa} = \begin{pmatrix} \cos \varkappa - \sin \varkappa & 0 \\ \sin \varkappa & \cos \varkappa & 0 \\ 0 & 0 & 1 \end{pmatrix}
$$
 (3)

# Transformationsformeln für das linke Bündel

Die transformierten Vektoren  $\mathbf{l}'$  (x<sub>L</sub>', y<sub>L</sub>', z<sub>L</sub>') berechnen sich für alle drei Gerätetypen nach ein und derselben Formel. Es ist

$$
\boldsymbol{l}' = \begin{pmatrix} x_L' \\ y_L' \\ z_L' \end{pmatrix} = \boldsymbol{R}_{\varphi} \boldsymbol{R}_{\mathbf{x}} \begin{pmatrix} x_L \\ y_L \\ z_L \end{pmatrix}
$$

Durch Einsetzen der Matrizen (3) und Ausmultiplizieren ergibt sich

$$
x_L' = x_L \cos \varphi_L \cos \varkappa_L - y_L \cos \varphi_L \sin \varkappa_L + z_L \sin \varphi_L
$$
  
\n
$$
y_L' = x_L \sin \varkappa_L + y_L \cos \varkappa_L \tag{4}
$$

 $z_L' = x_L \sin \varphi_L \cos \alpha_L + y_L \sin \varphi_L \sin \alpha_L + z_L \cos \varphi_L$ 

 $x_L$ ,  $y_L$  und  $z_L$  in (4) sind mittels der Formeln (1) zu berechnen.

# Transformationsformeln für das rechte Bündel

Für die Geräte A7 und A8 lauten die Transformationsformeln gemäß den oben genannten Rotationsfolgen

$$
\boldsymbol{r}' = \begin{pmatrix} x_R' \\ y_R' \\ z_R' \end{pmatrix} = \boldsymbol{R}_{\omega} \boldsymbol{R}_{\varphi} \boldsymbol{R}_{\varkappa} \begin{pmatrix} x_R \\ y_R \\ z_R \end{pmatrix}
$$

oder nach Ausmultiplizieren

$$
x_R' = x_R \cos \varphi_R \cos \varkappa_R - y_R \cos \varphi_R \sin \varkappa_R + z_R \sin \varphi_R
$$

$$
y_R' = x_R \cos \omega_R \sin \omega_R + x_R \sin \omega_R \sin \varphi_R \cos \omega_R ++ y_R \cos \omega_R \cos \omega_R - y_R \sin \omega_R \sin \varphi_R \sin \omega_R -- z_R \sin \omega_R \cos \varphi_R
$$
 (5)

 $z_R' = x_R \sin \omega_R \sin \omega_R - x_R \cos \omega_R \sin \varphi_R \cos \omega_R +$ +  $y_R \sin \omega_R \cos \omega_R + y_R \cos \omega_R \sin \varphi_R \sin \omega_R$  +  $+ z_R \cos \omega_R \cos \varphi_R$ 

 $x_R$ ,  $y_R$  und  $z_R$  in (5) sind den Formeln (2a) bei Parallaxmessung mittels  $b y_R$  (A7) oder den Formeln (2b) bei Parallaxmessung mit  $\omega_R$  (A8 oder A7) zu entnehmen.

Für den A10 gilt entsprechend den Rotationsfolgen

$$
\boldsymbol{r}' = \begin{pmatrix} x_R' \\ y_R' \\ z_R' \end{pmatrix} = \boldsymbol{R}_{\varphi} \boldsymbol{R}_{\omega} \boldsymbol{R}_{\varkappa} \begin{pmatrix} x_R \\ y_R \\ z_R \end{pmatrix} \quad \text{oder}
$$

 $x_R' = x_R \cos\varphi_R \cos\alpha_R + x_R \sin\varphi_R \sin\omega_R \sin\alpha_R -y_R \cos \varphi_R \sin \alpha_R + y \sin \varphi_R \sin \omega_R \cos \alpha_R +$  $+ z \sin \varphi_R \cos \omega_R$ 

 $y_R' = x_R \cos \omega_R \sin \omega_R + y_R \cos \omega_R \cos \omega_R - z_R \sin \omega_R$  (6)

 $z_R' = x_R \sin \varphi_R \cos \varphi_R + x_R \cos \varphi_R \sin \omega_R \sin \varphi_R +$ +  $y_R \sin \varphi_R \sin \chi_R + y_R \cos \varphi_R \sin \omega_R \cos \chi_R +$  $+ z_R \cos \varphi_R \cos \omega_R$ 

 $x_R$ ,  $y_R$  und  $z_R$  in (6) sind mittels der Formeln (2a) zu berechnen, da am A10 die y-Parallaxen mit der  $by_R$ -Schraube gemessen werden müssen.

## 3. Die Relativorientierung

#### 3.1 Bedingungen der Relativorientierung

Die in (1.3) gewählten Elemente der Relativorientierung  $\varphi_L$ ,  $\varkappa_L$ ,  $\omega_R$ ,  $\varphi_R$ ,  $\varkappa_R$  sind so zu bestimmen, daß sich homologe Strahlen schneiden oder bei Überbestimmung möglichst nahe kommen im Sinne des entsprechenden Ansatzes in  $(1.1).$ 

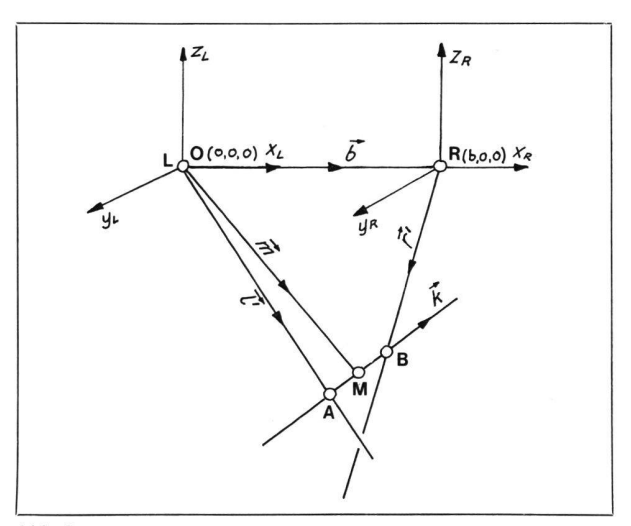

Abb. 2

In Übereinstimmung mit der Definition der  $k$ -Parallaxe in (1.1) formulieren wir die Schnittbedingung homologer Strahlen wie folgt:

Der kürzeste Abstand zwischen homologen Strahlen ist Null.

Häufig wird auch postuliert, daß die Basis und ein beliebiges Paar homologer Strahlen in einer Ebene (Kernebene) liegen, das heißt koplanar sein müssen. Beide Versionen sind äquivalent und führen zur Bedingung:

$$
g = [\boldsymbol{b}, \boldsymbol{l}', \boldsymbol{r}'] = 0, \tag{7}
$$

das heißt, das gemischte Vektorprodukt muß verschwinden. Das gemischte Vektorprodukt stellt den Inhalt des von den Vektoren  $b$ ,  $l'$  und  $r'$  aufgespannten Parallelepipeds dar; in stereometrischer Sicht ist daher die Bedingung (7) einleuchtend. Durch Multiplikation der Vektoren  $b$  ( $b$ , 0, 0),  $\mathbf{l}'$  (x<sub>L</sub>', y<sub>L</sub>', z<sub>L</sub>') und  $\mathbf{r}'$  (x<sub>L</sub>', y<sub>L</sub>', z<sub>L</sub>') in Formel (7) resultiert die grundlegende Beziehung:

$$
g = y_L' z_R' - y_R' z_L' = 0 \tag{8}
$$

In Gleichung (8) sind für die  $y_L'$ - und  $z_L'$ -Werte die Formeln (4) heranzuziehen, während für die  $y_R'$ - und  $z_R'$ -Werte je nach Gerätetyp die Formeln (5) oder (6) gelten.

Jeder der p Orientierungspunkte oder jedes der entsprechenden Paare homologer Strahlen ergibt eine Gleichung (8). Ist  $p > 5$ , was normalerweise der Fall ist, liegt Überbestimmung vor. Das Gleichungssystem

$$
g_1 = y_{L1}' z_{R1}' - y_{R1}' z_{L1}' = 0
$$
  
\n
$$
g_2 = y_{L2}' z_{R2}' - y_{R2}' z_{L2}' = 0
$$
  
\n...  
\n
$$
g_p = y_{Lp}' z_{Rp}' - y_{Rp}' z_{Lp}' = 0
$$
  
\n(9)

ist dann kleinstquadratisch aufzulösen.

#### 3.2 Berechnung der Elemente der Relativorientierung

Unser Problem ist nun, die im Gleichungssystem (9) zierten Unbekannten  $\varphi_L$ ,  $\varkappa_L$ ,  $\omega_R$ ,  $\varphi_R$  und  $\varkappa_R$  zu bestimmen. Diese Unbekannten, zusammen mit den aus einer allfälligen Groborientierung gewonnenen Ausgangswerten  $\varphi_{L_0}$ ,  $\varkappa_{L_0}$ ,  $\omega_{R_0}$ ,  $\varphi_{R_0}$  und  $\varkappa_{R_0}$  ergeben die am Kartiergerät einzuführen-Werte der Relativorientierung.

Zur Auflösung des Systems (9) wählen wir eine stationäre Variante von Newtons Methode, erweitert auf 5 Dimensionen, wie sie von I.A. Harley empfohlen und in seiner zitier-Publikation etwas näher umschrieben ist.

Das Gleichungssystem (9) an der Stelle  $\varphi_L = \varkappa_L = \omega_R =$  $\varphi_R = \varkappa_R = 0$ , nach Taylor entwickelt, ergibt bei Vernachlässigung der Glieder höherer Ordnung:

Mit den verbesserten Unbekannten  $\mathbf{u}^{(1)}$  lassen sich die Matrix J und die Funktionen g neu berechnen. Mit den neuen Werten  $J^{(1)}$  und  $g^{(1)}$  im System (10) eingesetzt, können neue Verbesserungen  $\delta u^{(2)}$  bestimmt werden, mit denen die Unbekannten  $\mathbf{u}^{(1)}$  weiter verbessert werden können. Die skizzierte Iterationsmethode kann beliebig oft wiederholt werden. Es gelten offenbar die Rekursionsformeln

$$
\mathbf{J}^{(n)}\,\delta\mathbf{u}^{(n+1)} = -\,\mathbf{g}^{(n)}\tag{11}
$$
\n
$$
\mathbf{u}^{(n+1)} = \mathbf{u}^{(n)} + \mathbf{u}^{(n+1)}.
$$

Auf Grund obiger Formeln müßten für jeden Iterationsdie Matrix  $J$  und die Funktionen  $g$  aufs neue rechnet werden. Dabei ist die Bestimmung von  $J^{(n)}$  besonders aufwendig mit Ausnahme der Matrix  $J^{(0)}$ . Die stationäre Variante der beschriebenen Lösungsmethode besteht nun gerade darin, daß  $J$  nicht für jeden Schritt neu berechnet wird, sondern daß für alle Iterationen die Matrix  $J<sup>(0)</sup>$  verwendet wird. Das bei jeder Iteration aufzulösende Gleichungssystem lautet daher:

$$
\mathbf{J}^{(0)}\,\delta\mathbf{u}^{(n+1)} = -\,\mathbf{g}^{(n)}\tag{12}
$$

$$
\begin{bmatrix}\n\frac{\partial g_1^{(0)}}{\partial \varphi_L} \delta \varphi_L^{(1)} + \frac{\partial g_1^{(0)}}{\partial \chi_L} \delta \chi_L^{(1)} + \frac{\partial g_1^{(0)}}{\partial \omega_R} \delta \omega_R^{(1)} + \frac{\partial g_1^{(0)}}{\partial \varphi_R} \delta \varphi_R^{(1)} + \frac{\partial g_1^{(0)}}{\partial \chi_R} \delta \chi_R^{(1)} = -g_1^{(0)} \\
\frac{\partial g_2^{(0)}}{\partial \varphi_L} \delta \varphi_L^{(1)} + \frac{\partial g_2^{(0)}}{\partial \chi_L} \delta \chi_L^{(1)} + \frac{\partial g_2^{(0)}}{\partial \omega_R} \delta \omega_R^{(1)} + \frac{\partial g_2^{(0)}}{\partial \varphi_R} \delta \varphi_R^{(1)} + \frac{\partial g_2^{(0)}}{\partial \chi_R} \delta \chi_R^{(1)} = -g_2^{(0)} \\
\vdots \\
\frac{\partial g_p^{(0)}}{\partial \varphi_L} \delta \varphi_L^{(1)} + \frac{\partial g_p^{(0)}}{\partial \chi_L} \delta \chi_L^{(1)} + \frac{\partial g_p^{(0)}}{\partial \omega_R} \delta \omega_R^{(1)} + \frac{\partial g_p^{(0)}}{\partial \varphi_R} \delta \varphi_R^{(1)} + \frac{\partial g_p^{(0)}}{\partial \chi_R} \delta \chi_R^{(1)} = -g_p^{(0)};\n\end{bmatrix}
$$

in Matrizenform:

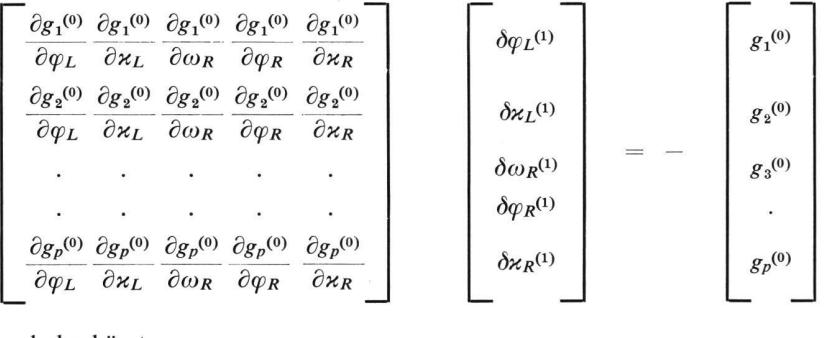

und abgekürzt :

$$
\mathbf{J}^{(0)}\,\delta\,\mathbf{u}^{(1)} = -\,\mathbf{g}^{(0)}\,. \tag{10}
$$

u in Funktion (10) ist der Vektor der Unbekannten,  $\delta u$  der Vektor der Inkremente von  $u$ ,  $J^{(0)}$  die Jacobi-Matrix der Funktionen  $g$  an der Stelle  $u^{(0)}$ , und  $g^{(0)}$  ist der Vektor der Funktionen  $g$  an der Stelle  $u^{(0)}$ .

 $\delta u^{(1)}$  im Gleichungssystem (10) ist linear und kann mittels der bekannten Größen  $J^{(0)}$  und  $g^{(0)}$  berechnet werden. Damit lassen sich die Näherungslösungen  $\mathbf{u}^{(0)}$  verbessern:

$$
u^{(1)} = u^{(0)} + \delta u^{(1)}.
$$

Mit der stationären Methode muß allerdings eine Konvergenzverschlechterung in Kauf genommen werden. Dieser Nachteil wird wohl mehr als aufgewogen durch die erhöhte Geschwindigkeit des einzelnen Iterationsschrittes und was für den Tischcomputer besonders ins Gewicht fällt durch eine wesentliche Einsparung an schnellen Speichern. Zur kleinstquadratischen Auflösung des normalerweise überbestimmten Gleichungssystems (12) ist das Normal gleichungssystem

$$
\mathbf{J}^{(0)}\,\mathbf{J}^{(0)}\,\delta\mathbf{u}^{(n+1)} = -\,\mathbf{J}^{(0)}\,\mathbf{g}^{(n)}\tag{13}
$$

zu bilden und aufzulösen.  $J<sup>T</sup>$  in (13) bedeutet die transponierte Matrix J. Sobald jede der Verbesserungen  $\delta u$ , das heißt  $\delta \varphi_L$ ,  $\delta \varkappa_L$ ,  $\delta \omega_R$ ,  $\delta \varphi_R$  und  $\delta \varkappa_R$  unter einen bestimmten Schwellenwert gesunken ist, wird die Berechnung abgebro-Als Abbruchkriterium für die praktische Orientierung wählten wir den Wert 10<sup>-6</sup> rad., das heißt 0,67<sup>cc</sup>. Die anläßlich des letzten Iterationsschrittes zur Berechnung der Funktionen  $g$  verwendeten Werte der Unbekannten  $u$  stellt die genügend genaue Auflösung des Gleichungssystems (9) dar.

#### Jacobi-Matrix und Normalgleichungen für den A7 und A8

Zur Bildung der Jacobi-Matrix  $J^{(0)}$  ist die Funktion g (siehe 8) nach den Variabeln  $u$  an der Stelle  $u^{(0)}$  partiell zu differenzieren unter Berücksichtigung der Beziehungen (4) und (5). Die einem beliebigen Orientierungspunkt zugeordnete Zeile der Jacobi-Matrix  $J^{(0)}$  lautet daher:

$$
(x_Ly_R, x_Lz_R, y_Ly_R + z_Lz_R, -x_Ry_L, -x_Rz_L)
$$

Damit wird die Matrix  $J^{(0)}$  J<sup>(0)</sup> der Normalgleichungen  $(13)$ :

Die genannten Vektoren sind mit vorläufig unbekannten Faktoren  $c_1$ ,  $c_2$  und  $c_3$  zu multiplizieren, wobei die Faktoren c so zu bestimmen sind, daß das Vektorpolygon LABRL schließt und Anlaß gibt zur Gleichung:

$$
c_1\boldsymbol{l}'-c_2\boldsymbol{r}'+c_3\boldsymbol{k}=\boldsymbol{b}.
$$

Mit  $\mathbf{b} = (b, 0, 0), \mathbf{l}' = (x_L', y_L', z_L'), \mathbf{r}' = (x_R', y_R', z_R')$ und  $\mathbf{k} = (k_x, k_y, k_z) = \mathbf{l}'x\mathbf{r}'$  erhält man aus obiger Vektorgleichung das folgende Gleichungssystem:

$$
c_1x_1' - c_2x_1' + c_3k_x = b
$$
  
\n
$$
c_1y_1' - c_2y_1' + c_3k_y = 0
$$
  
\n
$$
c_1z_1' - c_2z_1' + c_3k_z = 0
$$
\n(16)

Aus Gleichungen (16) resultiert:  $c_3 = bk_x/(k_x^2 + k_y^2 + k_z^2)$  $kz<sup>2</sup>$ ). Zur Berechnung der Restparallaxe  $p_k$  ist offenbar der absolute Wert des Vektors  $k$  mit dem Koeffizienten  $c_3$  zu multiplizieren.

$$
p_k = c_3 |{\bm k}| \, = \frac{b{\mathsf g}}{\sqrt{k_x{}^2 \, {k_y}^2 \, {k_z}^2}}
$$

Die Werte  $k$  in obiger Formel als Komponenten des Vektorproduktes  $\mathbf{l}'x\mathbf{r}'$  betragen:  $k_x = y_L'z_R' - y_R'z_L' =$  $g, k_y = x_R' z_L' - x_L' z_R', k_z = x_L' y_R' - x_R' y_L'.$ 

$$
\begin{bmatrix}\n[x_{L}^{2}y_{R}^{2}], [x_{L}^{2}y_{R}z_{R}], [x_{L}y_{R}^{2}y_{L} + x_{L}y_{R}z_{R}z_{L}], [-x_{L}x_{R}y_{L}y_{R}], & [-x_{L}x_{R}y_{R}z_{L}] \\
[x_{L}^{2}z_{R}^{2}], [x_{L}y_{L}y_{R}z_{R} + x_{L}z_{L}z_{R}^{2}], [-x_{L}x_{R}y_{L}y_{R}], & [-x_{L}x_{R}z_{L}z_{R}] \\
[(y_{R}y_{L} + z_{R}z_{L})^{2}], & [-x_{R}y_{L}^{2}y_{R} - x_{R}y_{L}z_{L}z_{R}], [-x_{R}y_{R}y_{L}z_{L} - x_{R}z_{L}^{2}z_{R}] \\
[x_{R}^{2}y_{L}z_{L}] & [x_{R}^{2}y_{L}z_{L}] \\
x_{L}^{2}y_{R}g_{1} + x_{L}y_{R}g_{2} + x_{L}y_{R}g_{3} + \dots + x_{L}y_{R}y_{R}g_{P} \\
x_{L}^{1}z_{R}g_{1} + x_{L}z_{R}g_{2} + x_{L}z_{R}g_{3} + \dots + x_{L}y_{R}y_{R}g_{P} \\
(y_{L}y_{R} + z_{L}z_{R}g_{1} + (y_{L}y_{R} - z_{L}z_{R}g_{2} + z_{L}z_{R}g_{2})g_{2} + \dots + (y_{L}y_{R} - z_{L}z_{R}g_{R}) \\
-x_{R}y_{L}g_{1} - x_{R}y_{L}g_{2} - x_{R}y_{L}g_{3} - \dots - x_{R}y_{L}g_{P} \\
-x_{R}y_{L}g_{1} - x_{R}z_{L}g_{2} - x_{R}z_{L}g_{3} - \dots - x_{R}z_{L}g_{R}g_{P}\n\end{bmatrix}
$$
\n(15)

Während die Matrix (14) für alle Iterationen verwendet wird, müssen die Absolutglieder (15) für jede Iteration neu berechnet werden.

#### Jacobi-Matrix und Normalgleichungen für den A10

Zur Berechnung der Elemente der Jacobi-Matrix wären wiederum die Funktionen  $g$  an der Stelle  $u^{(0)}$  partiell nach  *abzuleiten, in diesem Fall aber unter Berücksichtigung* der Beziehungen (4) und (6). Da aber kleine Rotationen kommutativ sind, haben Achsprioritäten keinen Einfluß auf die Jacobi-Matrix und die Matrix der Normalgleichungen (14), die deshalb auch für den AIO gelten. Hingegen sind zur Berechnung der Absolutglieder in (13) die Werte  $y_R'$  und  $z_R$ ' mittels der Beziehungen (6) zu bestimmen.

# 3.3 Berechnung der Restparallaxen der Relativorientierung

Die Restparallaxe  $p_k$  entspricht der Strecke AB in Abbil-2. Ihr Träger ist der Vektor k, der senkrecht auf den relativ orientierten Vektoren  $\mathbf{l}'$  und  $\mathbf{r}'$  steht.

Für die Gerätetypen A7 und A8 werden obige Werte mitder Formeln (4) und (5) und für den Typ AIO mittels der Formeln (4) und (6) berechnet.

# $p_k$ -Restparallaxen und  $p_y$ -Restparallaxen

Zum Vergleich zwischen den  $p_k$ -Parallaxen und den meist verwendeten, auf die Bildebene bezogenen  $p_v$ -Parallaxen geben wir noch das Verhältnis zwischen den  $p_k$ - und den  $p_{\nu}$ -Parallaxen an. Gemäß Abbildung <sup>3</sup> erhält man :

$$
p_y = p_k \frac{1}{c(y, z)}
$$
 wobei  $c(y, z) = \frac{z \sin \arctg \frac{z}{y}}{f}$ 

Zur Relativorientierung hätte man somit auch die  $p_y$ -Parallaxen in der Bildebene, versehen mit den Gewichten c (y, z) heranziehen können, was zu identischen Resultaten geführt hätte.

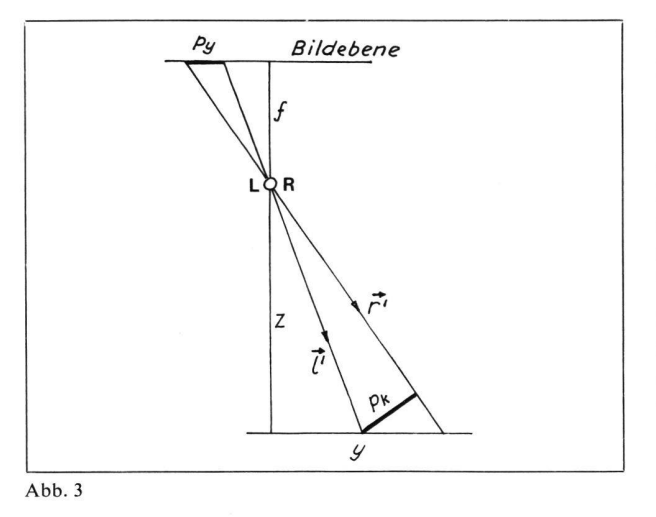

 $p_y$  ist im Arbeitsbereich der Geräte ( $z = 20$  bis 50 cm) immer kleiner als  $p_k$ . Die dem genannten z-Intervall entsprechenden Verhältnisse variieren etwa von 1,2 bis 3.

#### 4. Die Absolutorientierung

# 4.1 Bestimmung der Punkte des relativ orientierten Stereomodelles

Zur Berechnung des Maßstabfaktors und der räumlichen Drehungen und Translationen sind erst die Koordinaten  $X_0$ ,  $Y_0$  und  $Z_0$  des relativ orientierten Raummodells aus den relativ orientierten Strahlenbündeln zu bestimmen.

Entsprechend der Definition des Modellpunktes in (1.1) bedeutet  $m$  in Abbildung 2 den Ortsvektor des Modellpunktes  $M$ . Aus derselben Abbildung liest man ohne weiteres ab:

$$
m (X_0, Y_0, Z_0) = c_1 L'_1 + \frac{c_3}{2} k \text{ oder}
$$
  
\n
$$
X_0 = c_1 x L'_1 + \frac{c_3}{2} k_x
$$
  
\n
$$
Y_0 = c_1 y L'_1 + \frac{c_3}{2} k_y
$$
  
\n
$$
Z_0 = c_1 z L'_1 + \frac{c_3}{2} k_z
$$

 $c_3$  ist im Abschnitt (3.3) bereits berechnet worden. Zur Bestimmung von  $c_1$  bedienen wir uns nochmals des Gleichungssystems (16) und erhalten:

$$
c_1 = b (y_R/k_z - z_R/k_y) / (k_x^2 + k_y^2 + k_z^2)
$$

 $c_1$  und  $c_3$  im obigen Gleichungssystem eingesetzt ergibt die gesuchten Koordinaten:

$$
X_0 = \frac{2 bx_L' (y_R' k_z - z_R' k_y) + b k_x^2}{2 (k_x^2 + k_y^2 + k_z^2)}
$$
  
\n
$$
Y_0 = \frac{2 b y_L' (y_R' k_z - z_R' k_y) + b k_x k_y}{2 (k_x^2 + k_y^2 + k_z^2)}
$$
  
\n
$$
Z_0 = \frac{2 b z_L' (y_R' k_z - z_R' k_y) + b k_x k_z}{2 (k_x^2 + k_y^2 + k_z^2)}
$$
\n(17)

## 4.2 Bestimmung des Maßstabfaktors

Das relativ orientierte Modell mit den Modellpunkten  $(X_0,$  $Y_0$ ,  $Z_0$ ) ist gemäß Ansatz in (1.1) durch Änderung der Basis auf den verlangten Maßstab 1/s zu bringen.

An der Maßstabbestimmung sind nur die vollständigen Paßpunkte (Situation und Höhe gegeben) beteiligt. Die ordinaten  $X_0$ ,  $Y_0$  und  $Z_0$  der entsprechenden Modellpunkte sind dabei mit dem Maßstabfaktor  $\lambda$  zu multiplizieren, wobei  $\lambda$  so zu bestimmen ist, daß die Quadratsumme der Differenzen zwischen analogen Distanzen Schwerpunkt-Einzelpunkt im Modell- und Landessystem minimal wird.

d sei die Distanz zwischen dem Schwerpunkt der Paßpunkte und dem einzelnen Paßpunkt und d' die analoge Distanz im Stereomodell. Es gilt dann der Ansatz:

$$
[(d - \lambda d')^2] = [\Delta d^2] \Rightarrow \text{Minimum}
$$

Durch Nullsetzung der 1. Ableitung der Funktion  $\left[ \Delta d^2 \right]$ nach  $\lambda$  gewinnt man die Gleichung zur Bestimmung von  $\lambda$ . Es ist

$$
\lambda = \frac{[dd']}{[d'^2]}
$$

Somit werden die Koordinaten des maßstabgerechten delles:

$$
X_0' = \lambda X_0 \quad Y_0' = \lambda Y_0 \quad Z_0' = \lambda Z_0 \tag{18}
$$

und die am Gerät einzuführende Basis

$$
b'=\frac{\lambda}{s}\ b\ .
$$

 $X_0$ ,  $Y_0$  und  $Z_0$  in (18) entsprechen den mit Formeln (17) erhaltenen Koordinatenwerten.

#### 4.3 Horizontierung des maßstäblichen Stereomodelles

In dieser letzten Phase der Orientierung sind die Elemente  $\Omega$ , $\Phi$  und die Z-Translation durch Minimisierung der Höhenrestfehler zu ermitteln. Unter dem Höhenrestfehler stehen wir die Differenz zwischen der gegebenen Höhe eines Paßpunktes und der entsprechenden Höhe des analogen Modellpunktes.

Vorerst ersetzen wir die im vorgehenden Abschnitt berechneten Koordinaten  $X_0'$ ,  $Y_0'$  und  $Z_0'$  durch die auf ihren Schwerpunkt bezogenen Koordinaten  $X_{0s}$ ',  $Y_{0s}$ ' und  $Z_{0s}$ '. Die gegebenen Koordinaten  $X$  und  $Y$  der vollständigen Paßpunkte ersetzen wir ebenfalls durch deren schwerpunktbezogene Koordinaten  $X_s$  und  $Y_s$ . Die Höhen H aller Paßpunkte (vollständige Punkte und Höhenpunkte) schließlich ersetzen wir durch die auf ihren Mittelwert bezogenen Höhen  $H_s$ . Durch die beschriebenen Substitutionen eliminieren wir die bei der praktischen numerischen Orientierung nicht interessierenden  $X$ -,  $Y$ - und  $Z$ -Translationen.

Wenn wir die Koordinaten des absolut orientierten Modells mit  $X_{0s}$ ",  $Y_{0s}$ " und  $Z_{0s}$ " bezeichnen, so lautet die auszuführende Transformation :

$$
\begin{pmatrix} X_{0s''} \\ Y_{0s''} \\ Z_{0s''} \end{pmatrix} = \mathbf{R} \begin{pmatrix} X_{0s'} \\ Y_{0s'} \\ Z_{0s'} \end{pmatrix}
$$
 (19)

Die Matrix  $\bf{R}$  in (19) stellt ein Produkt der Rotationsmatrizen  $\mathbf{R}_{\Omega}$  und  $\mathbf{R}_{\Phi}$  dar. Wie bei der Relativorientierung hängt dabei die Reihenfolge der Rotationen von den Prioritäten des Achsensystems im Kartiergerät ab. Es ist

$$
\boldsymbol{R}_{\Omega} = \begin{pmatrix} 1 & 0 & 0 \\ 0 & \cos \Omega & -\sin \Omega \\ 0 & \sin \Omega & \cos \Omega \end{pmatrix} \text{und } \boldsymbol{R}_{\Phi} = \begin{pmatrix} \cos \Phi & 0 & \sin \Phi \\ 0 & 1 & 0 \\ -\sin \Phi & 0 & \cos \Phi \end{pmatrix} \tag{20}
$$

Der Ansatz zur Bestimmung der Drehungen  $\Omega$  und  $\Phi$  lautet nun:

$$
A = [(Hs - Z0s^{\prime\prime})^2] = [\Delta H^2] = \rangle \text{ Minimum} \tag{21}
$$

## Drehungen  $\Omega$  und  $\Phi$  am A8 und A10

Aus der Tabelle in (1.3) folgt, daß die Geräte A8 und A10 die gleichen Achsprioritäten ( $\Phi$ ,  $\Omega$ ) aufweisen. In Transformation (19) entspricht daher die Rotation  $\bf{R}$  dem Matrizenprodukt  $\mathbf{R}_{\phi}$   $\mathbf{R}_{\Omega}$ . Durch Einsetzen des Produktes der Matrizen (20) in Formel (19) erhält man:

$$
Z_{0s}'' = -X_{0s} \sin \Phi + Y_{0s} \sin \Omega \cos \Phi + Z_{0s} \cos \Omega \cos \Phi
$$
  

$$
Z_{0s}'' \text{ in (21) eingesetzt gibt:
$$
A = \frac{\Gamma(H + Y \sin \Phi - Y \sin \Omega \cos \Phi - \Gamma \cos \Omega \cos \Phi}{\Gamma(H + Y \sin \Omega \cos \Phi)}
$$
$$

$$
A = [(Hs + A0s \sin \varphi - I0s \sin 2z \cos \varphi -- Z0s' \cos \varOmega \cos \varphi)^{2}]
$$

Zur kleinstauadratischen Bestimmung der Unbekannten  $\Omega$ und  $\Phi$  sind die partiellen Ableitungen der Funktion A nach den Unbekannten mit Null gleichzusetzen und aufzulösen:

$$
A_{\Omega}=\frac{\partial A}{\partial \Omega}=0 \text{ and } A_{\Phi}=\frac{\partial A}{\partial \Phi}=0.
$$

Als Gleichungssystem zur Bestimmung von  $\Omega$  und  $\Phi$  erhält man somit:

$$
A_{\Omega} = \left[ (H_s - Z_{0s}^{\prime\prime}) \left( Y_{0s}^{\prime} \cos \Omega \cos \Phi + Z_{0s}^{\prime} \sin \Omega \cos \Phi \right) \right]
$$
  
= 0 (22)  

$$
A_{\Phi} = \left[ (H_s - Z_{0s}^{\prime\prime}) \left( X_{0s}^{\prime} \cos \Phi + Y_{0s}^{\prime} \sin \Omega \sin \Phi + Z_{0s}^{\prime} \cos \Omega \sin \Phi \right) \right] = 0
$$

Zur Auflösung der Gleichungen (22) verwenden wir Newtons Methode wie bei der Relativorientierung. Als erste Näherungswerte nehmen wir  $Q^{(0)} = 0$  und  $\Phi^{(0)} = 0$ . Die Jacobi-Matrix lautet an dieser Stelle

$$
J_{\phi\Omega}^{(0)} = \begin{pmatrix} \frac{\partial A_{\Omega}^{(0)}}{\partial \Omega} & \frac{\partial A_{\Omega}^{(0)}}{\partial \Phi} \\ \frac{\partial A_{\Phi}^{(0)}}{\partial \Omega} & \frac{\partial A_{\Phi}^{(0)}}{\partial \Phi} \end{pmatrix} = \\ = \begin{pmatrix} [H_s Z_{0s}'] + [Y_{0s}' Y_{0s}'] - [Z_{0s}' Z_{0s}']; [-X_{0s}' X_{0s}'] \\ [-X_{0s}' Y_{0s}'], [H_s Z_{0s}'] + [X_{0s}' X_{0s}'] - [Z_{0s}' Z_{0s}'] \end{pmatrix}
$$

Die den Beziehungen (11) in (3.2) entsprechenden Rekursionsformeln zur sukzessiven Berechnung der Verbesserungen  $\delta_0$  und  $\delta_{\phi}$  der Näherungswerte  $\Omega^{(0)}$  und  $\Phi^{(0)}$  lauten:

$$
J_{\Phi\Omega}^{(0)}\begin{pmatrix} \delta_{\Omega}^{(n+1)} \\ \delta_{\Phi}^{(n+1)} \end{pmatrix} = -\begin{pmatrix} A_{\Omega}^{(n)} \\ A_{\Phi}^{(n)} \end{pmatrix}
$$
  

$$
\Omega^{(n+1)} = \Omega^{(n)} + \delta\Omega^{(n+1)}
$$
  

$$
\Phi^{(n+1)} = \Phi^{(n)} + \delta\Phi^{(n+1)}
$$

Sobald  $\delta_{\Omega}(n+1)$  < 10<sup>-6</sup> rad. und  $\delta_{\Phi}(n+1)$  < 10<sup>-6</sup> rad. verifiziert ist, wird die Berechnung abgebrochen. Wiederum stellen die bei der letzten Iteration zur Berechnung der Funktionen A verwendeten Werte von  $\Omega$  und  $\Phi$  die gesuchte Auflösung des Gleichungssystems (22) dar.

Die am Kartiergerät einzustellenden Werte seien nur für den A 8 angegeben. Dabei ist auf das Vorzeichen der errechneten Winkelelemente (siehe Abb. 1) und der Drehsinne am Gerät zu achten.

Einzustellende Orientierungswerte am A8

 $\varPhi_{A\mathrm{s}} = -\varPhi$  $b_{A8}=b'$  $\omega_{RAs} = \omega_{R0} - \omega_R - \Omega$  $\omega_{LAs}=\omega_{L0}-\Omega$  $\varphi_{LAs} = \varphi_{L0} - \varphi_L$  $\varphi_{RAs} = \varphi_{R0} - \varphi_R$  $\mathcal{X}_{LA8} = \mathcal{X}_{L0} - \mathcal{X}_{L}$  $\chi_{RA8} = \chi_{R0} - \chi_R$ 

Auf die Angabe der Orientierungselemente am A10 sowie auf die Ableitung der Formeln für den A7 wird aus Platzgründen verzichtet.

#### 4.4 Berechnung der Restfehler der Absolutorientierung

# Planimetrische Restfehler

Die planimetrischen Restfehler werden in folgender Form produziert (siehe Abb. 4):

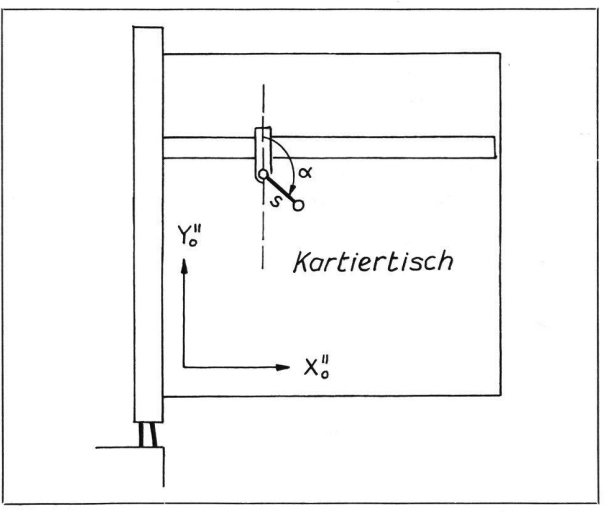

Abb. 4

- Azimut  $\alpha$  des Fehlervektors bezüglich der y-Schiene des Zeichentisches, auf 10g gerundet und

- Absolutbetrag s des Fehlervektors in Metern (Gelände).

Die Restfehler lassen sich derart leicht in Einpaßprotokollen graphisch darstellen und in der gewohnten, effizienten Weise interpretieren.

Da das Stereomodell bereits horizontiert ist, genügt es, die schwerpunktbezogenen Landeskoordinaten  $X_s$ ,  $Y_s$  der vollständigen Paßpunkte ins Gerätesystem  $(X_{0s}, Y_{0s})$  des horizontierten Modells mittels der ebenen Helmerttransformation umzuformen und die Koordinatendifferenzen der bekannten Paßpunkte und ihrer analogen Modellpunkte zu bilden. Die zu verwendenden Beziehungen lauten:

$$
AY = Y_{0s}'' + Y_{s}a - X_{s}b \quad \Delta X = X_{0s}'' - Y_{s}b + X_{s}a \quad (23)
$$

Die mittels Minimisierung der Funktion  $[s^2] = [AY^2 +$  $\Delta X^2$ ] zu berechnenden Transformationskonstanten a und b betragen :

$$
a = \frac{[X_{0s}''X_s] - [Y_{0s}''Y_s]}{[X_s^2 + Y_s^2]}
$$
  $b = \frac{[X_{0s}'' Y_s] + [Y_{0s}'' X_s]}{[X_s^2 + Y_s^2]}$ 

 $a$  und  $b$ , in Formeln (23) eingesetzt, liefern die jedem Paßpunkt zugeordneten  $\Delta X$  und  $\Delta Y$  und weiter:

$$
\alpha^{\text{rad}} = \arctg\left(\frac{\Delta X}{\Delta Y}\right) \text{ und } s = \sqrt{\Delta X^2 + \Delta Y^2}
$$

Höhenrestfehler

Der in Gleichung (21) eingeklammerte Ausdruck  $\Delta H = H_s - Z_{0s}^{s}$ 

stellt den gesuchten Höhenrestfehler dar. Die Bedeutung von  $H_s$  und die Formel zur Berechnung von  $Z_{0s}$ " sind in Abschnitt (4.3) angegeben.

# 5. Das PNP-Programm für Praktische Numerische Photogrammetrie

Gestützt auf die dargelegte Methode wurde ein Programmpaket mit Varianten für die drei Gerätetypen A7, A8 und AIO entwickelt und für den Diehl-Alphatronic-Tischcomputer kodifiziert.

Das Programm erlaubt die Einbeziehung von maximal 15 Orientierungspunkten, wobei in der genannten Anzahl die Paßpunkte, die stets auch Orientierungspunkte sind, zählen.

Nach der Erhebung der Meßdaten am Kartiergerät verläuft die Orientierung am Computer wie folgt :

- Abruf der gewünschten Programmvariante vom Magnetband mittels einer Gerätekennzahl.
- Eingabe der registrierten Elemente, der Punktnummer und der Koordinaten samt zugehöriger Parallaxe für jeden Orientierungspunkt.
- Herausgabe der Elemente der Relativorientierung und der Restparallaxen auf Papierband nach 2-4 Minuten Rechenzeit.

Falls die Absolutorientierung verlangt ist, kann sofort tergefahren werden:

- Abruf des Programms.
- Eingabe der Nummern und Koordinaten der vollständigen Paßpunkte und der Nummern und Höhen der Höhenpunkte in beliebiger Reihenfolge.
- Herausgabe der Elemente der Absolutorientierung und der Restfehler nach 1-3 Minuten Rechenzeit.

Nachdem die errechneten Elemente am Gerät eingedreht sind, müssen häufig noch kleine Korrekturen an den x-Elementen angebracht werden. Diese Korrekturen rühren von der ungenügenden Einstellgenauigkeit der «-Elemente an den meisten Kartiergeräten her.

Mittels der Gerätekombination Wild A8 mit EK5 und Diehl Alphatronic mit Magnetbandeinheit wurden bisher weit über 100 Modelle orientiert. Von den dabei gemachten Erfahrungen seien nur die wichtigsten genannt.

Die Stereomodelle sind nach Einführen der Orientierungselemente und der genannten x-Korrektur fertig orientiert, Feinorientierung inbegriffen. Dies gilt besonders auch für Gebirgspaare. - Eine vollständige Orientierung dauert auch bei schwierigen Modellen etwa 60 Minuten. - Der psychologische Effekt auf den Photogrammetrie-Operateur ist sehr positiv, trotz der Mechanisierung eines wesentlichen Teils seines mühsam erworbenen Könnens.

Literatur

E. Gotthardt: Einführung in die Ausgleichungsreehnung. Herbert-Wichmann-Verlag, Karlsruhe 1968.

I.A. Harley, University of Queensland: An exact procedure for numerical orientation of a plotting instrument. Photogrammetrie Record, 7(37), 27-38 (1971).

E.H. Thompson: Introduction to the algebra of matrices with some applications. Adam Hilger, London 1969.

M. Tienstra: Calculation of orthogonal matrices. ITC Publications A 48, 1969.